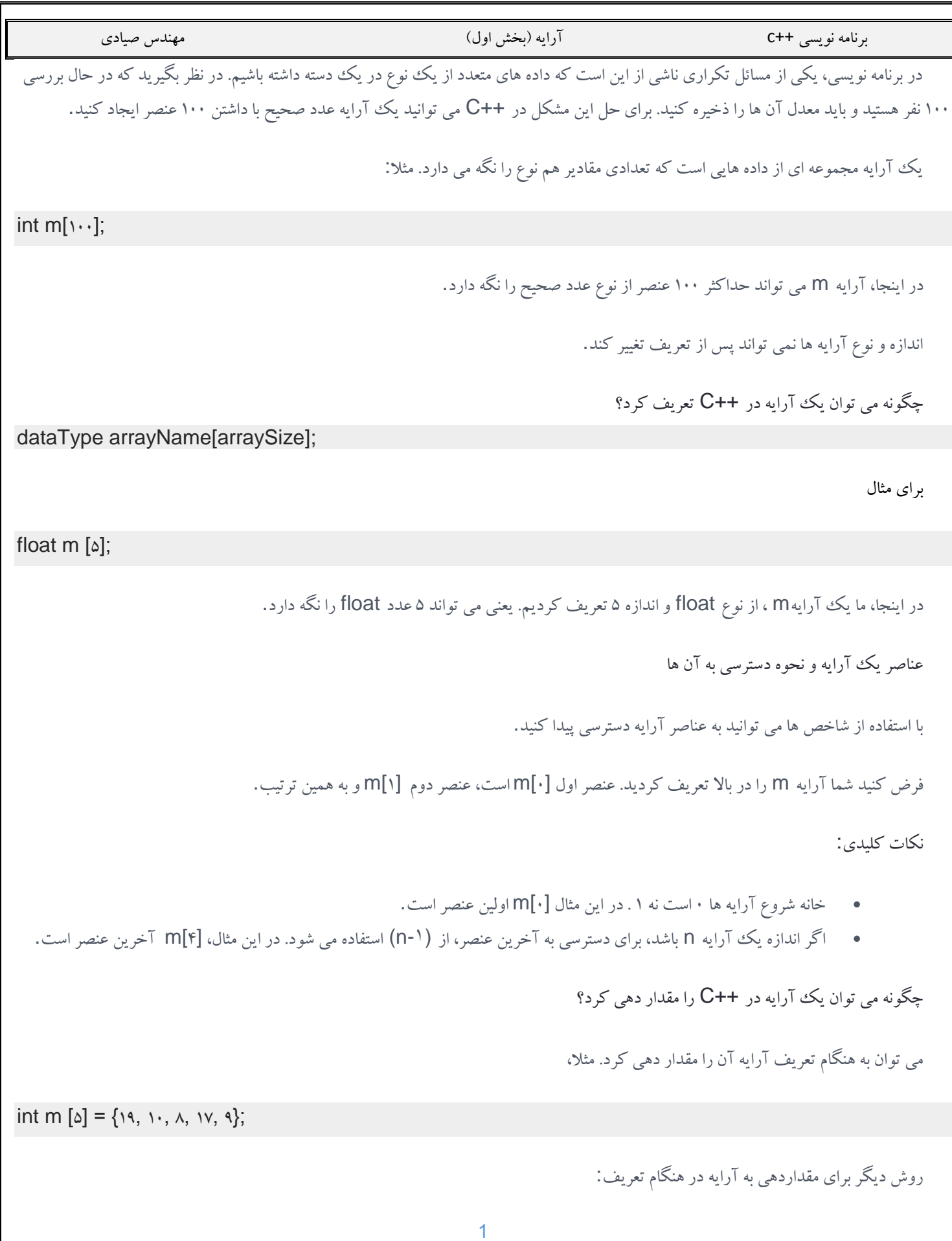

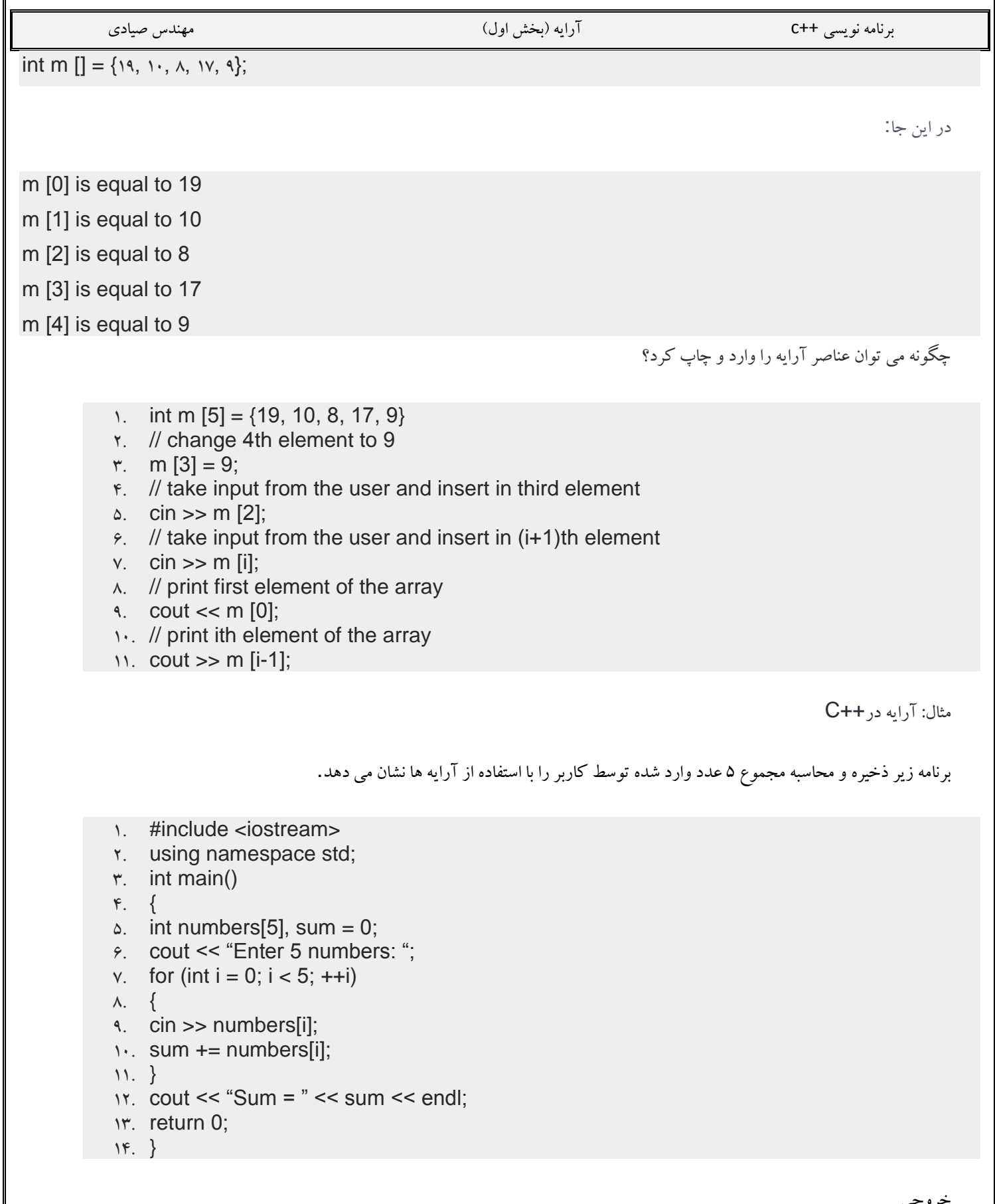

خروجی

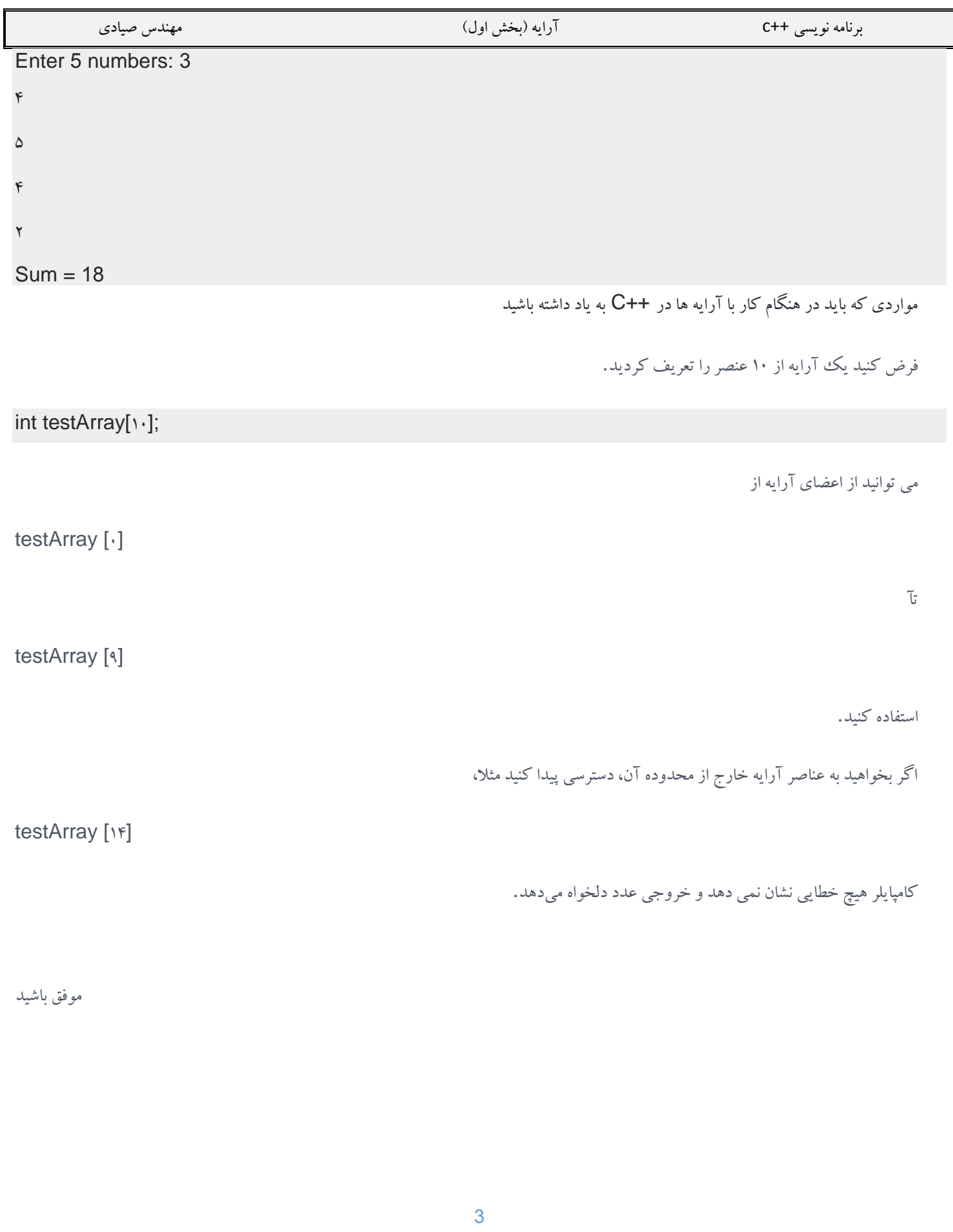